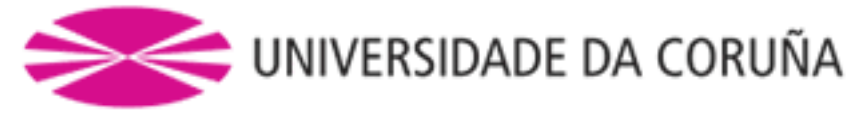

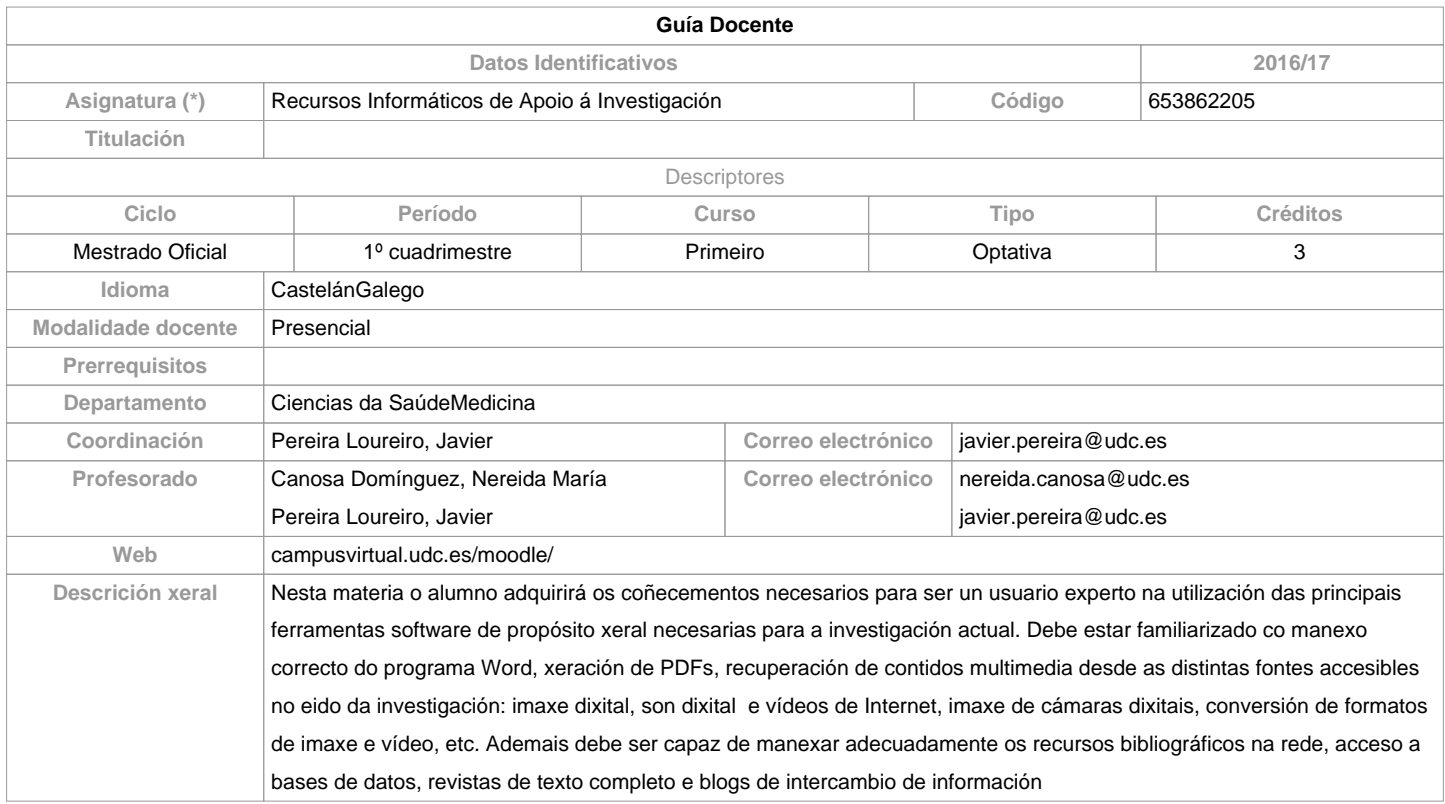

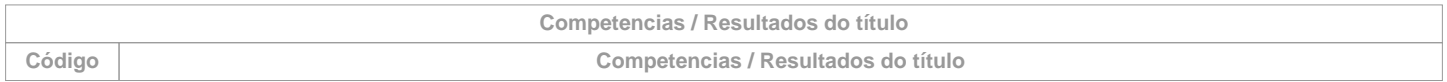

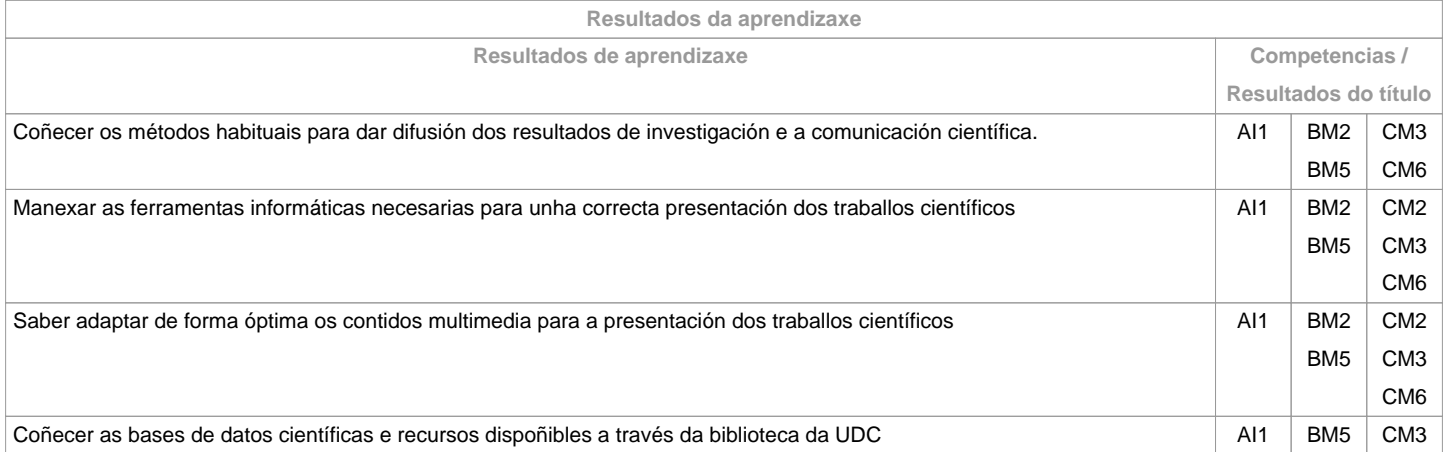

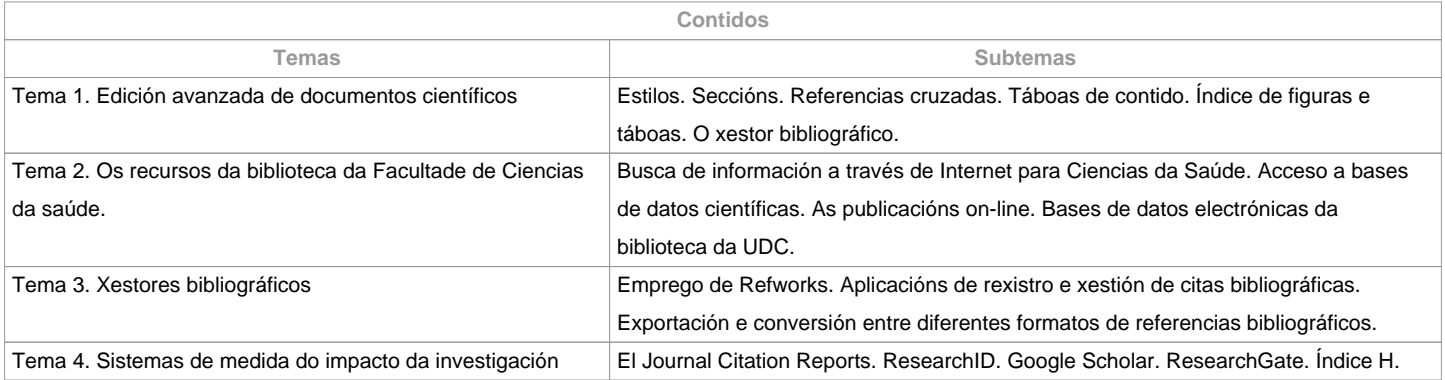

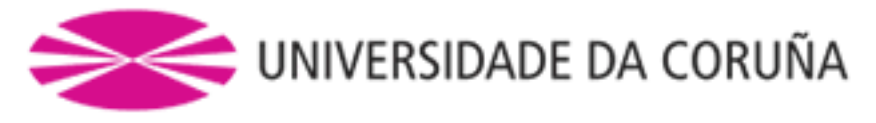

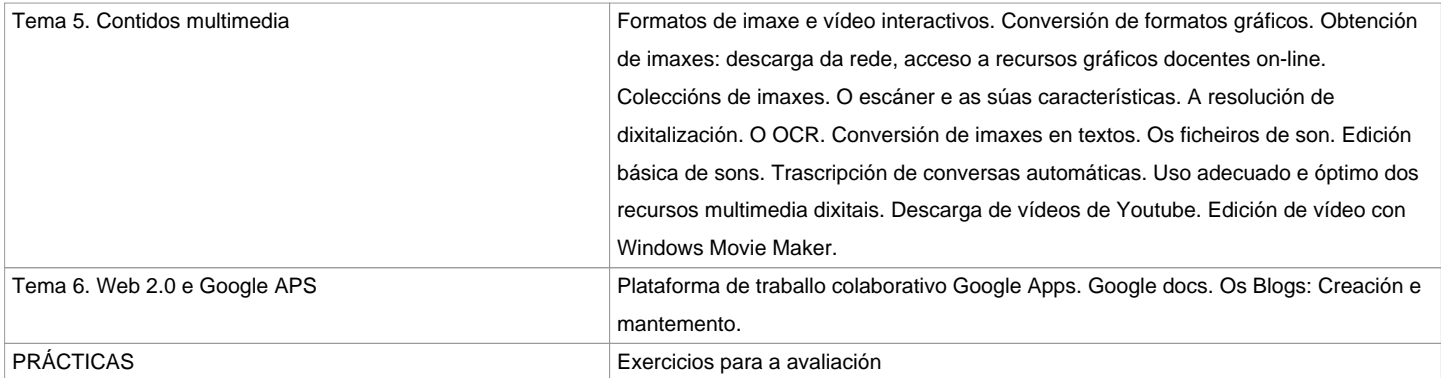

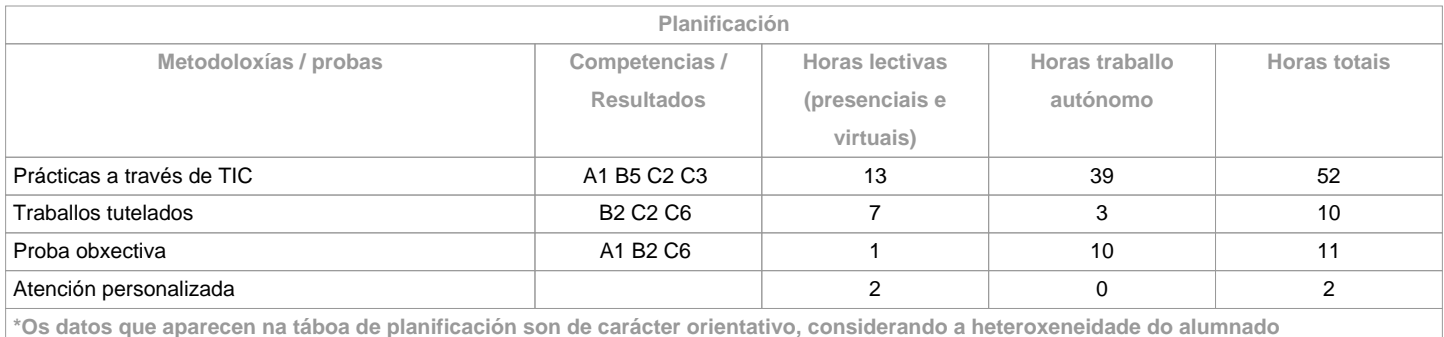

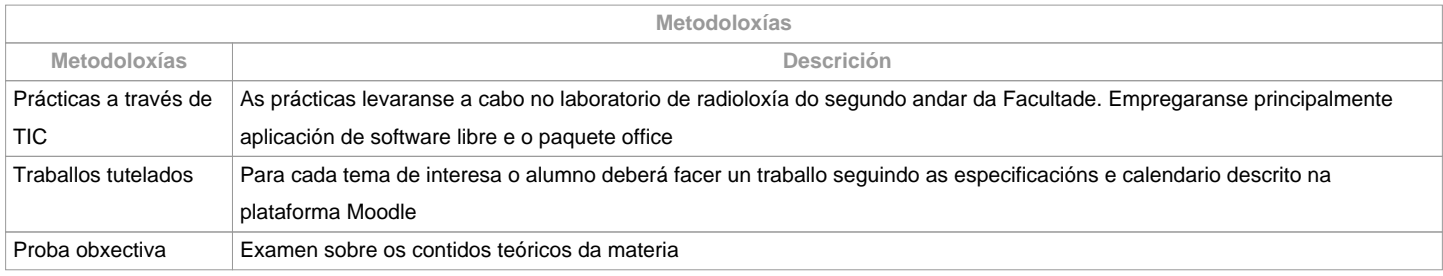

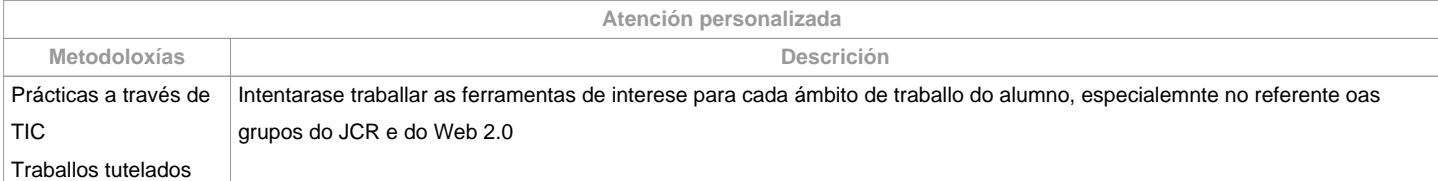

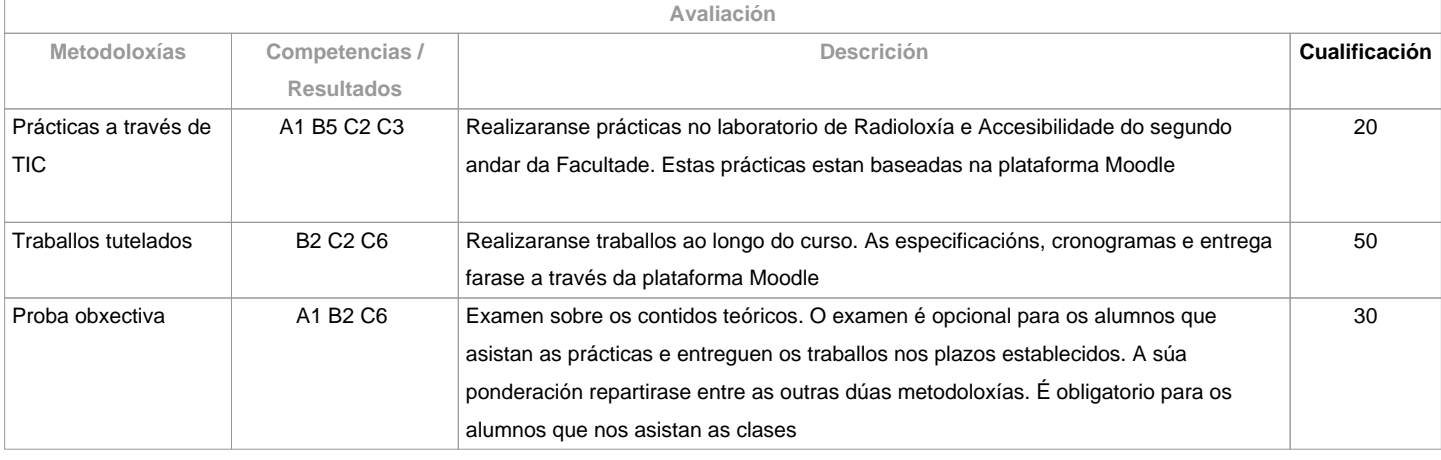

**Observacións avaliación**

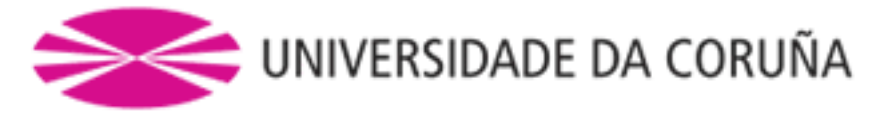

 Será necesario superar ao menos con 50% cada proba para superar a materia.

O examen no é necesario para os alumnos que asistan ás clases e entreguen as prácticas en tempo. O peso desta proba repartirase entre as outras dúas probas de avaliación.

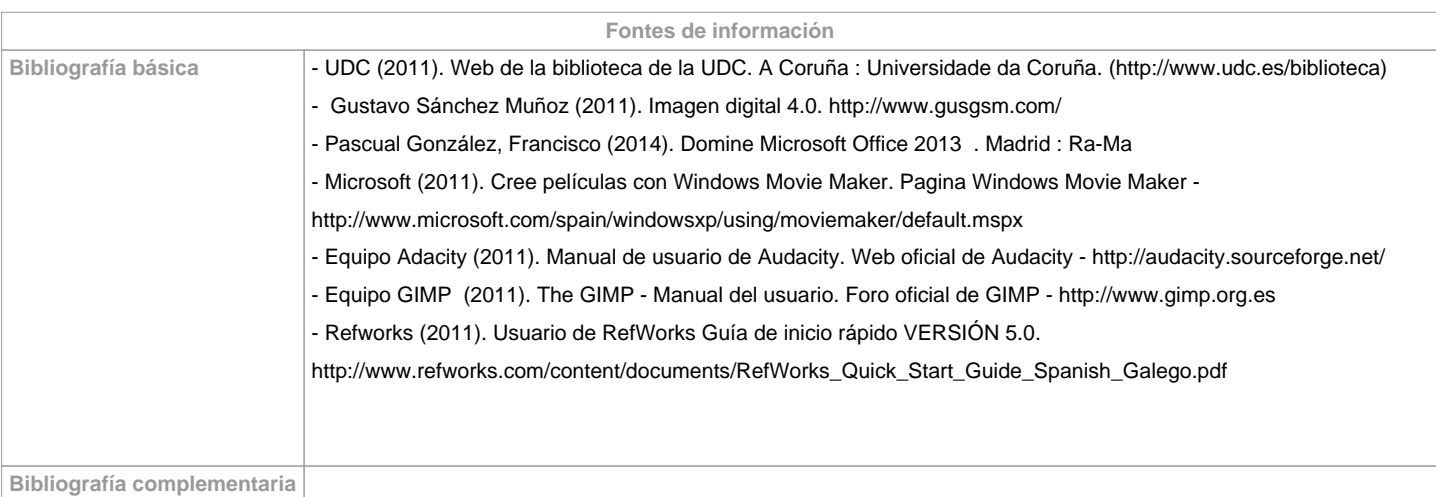

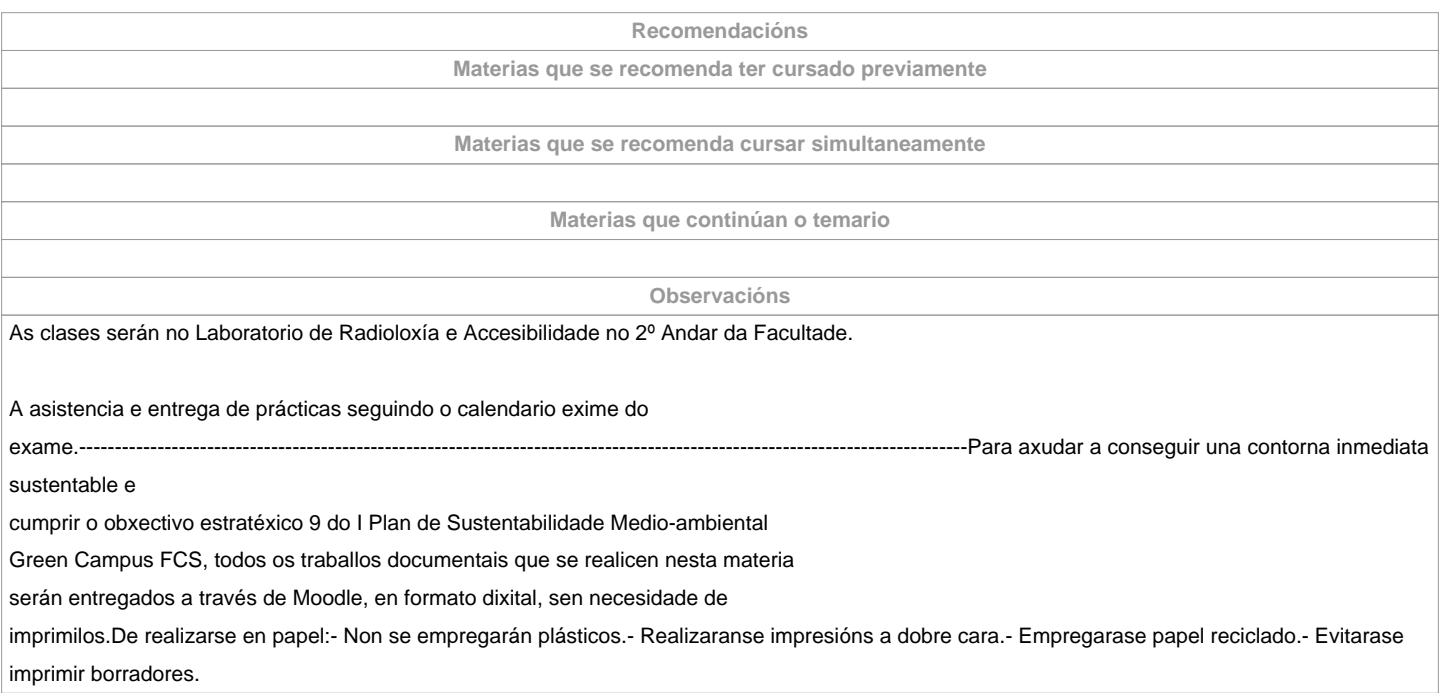

**(\*)A Guía docente é o documento onde se visualiza a proposta académica da UDC. Este documento é público e non se pode modificar, salvo casos excepcionais baixo a revisión do órgano competente dacordo coa normativa vixente que establece o proceso de elaboración de guías**